## **Gmail** Keyboard Shortcuts

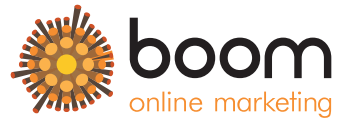

www.boom-online.co.uk

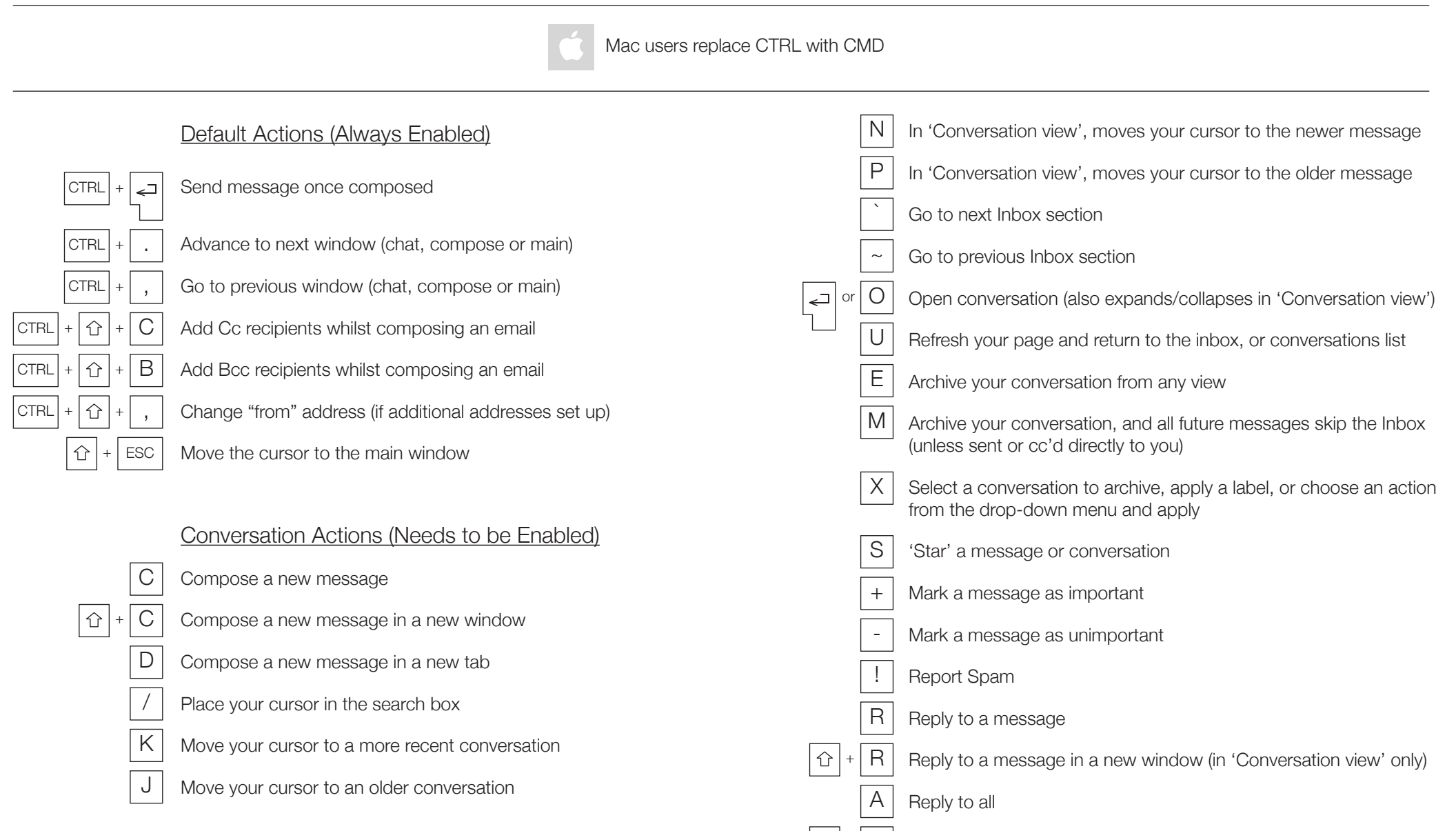

⇧

Reply to all in a new window (in 'Conversation view' only)  $+$  A

## **Gmail** Keyboard Shortcuts (continued)

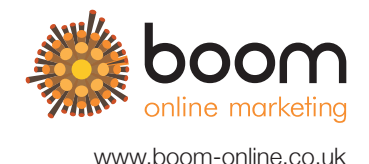

Mac users replace CTRL with CMD Remove from Current View\* F Gorward a message state of the state of the state of the state of the state of the state of the state of the state of the state of the state of the state of the state of the state of the state of the state of the state o  $\hat{\mathbb{U}}$ <sup>+</sup> F Forward a message in a new window (in 'Conversation view' only) – From 'Inbox' Y means Archive – From 'Starred' Y means Unstar ESC Remove the cursor from your current input field – From 'Trash' Y means Move to inbox – From any label, Y means Remove the label  $CTRL$  +  $\mid S$ Save the current text as a draft when composing a message – Y means has no effect in 'Spam,' 'Sent,' or 'All Mail.' # Move conversation to the trash . Show more actions L Open the Labels menu to label a conversation , Moves cursor to the first button in the Gmail Toolbar V Move conversation from the inbox to a different label, Spam or Trash CTRL Open options in Chat ⇧  $\overline{F}$ Mark message as 'read' To open Emoticon menu then press TAB  $\cup$ Mark message as 'unread' [ Contact List Actions (Needs to be Enabled) Remove current label from current view and moves to older one ] K Remove current label from current view and moves to newer one Move your cursor up a member in your contact list { Move your cursor down a member in your contact list Archive the current conversation and moves to the older one J O } Open the contact with the cursor next to it Archive the current conversation and moves to the newer one or  $\overline{\phantom{m}}$ Z  $\cup$ Undo your previous action Refresh your page and return to the contact list  $\mid N \mid$ | 行 Update current conversation Remove selected contacts from the group currently displayed  $\Omega$ X Move your cursor directly to the chat search box Select a contact to apply changes to ESCRemove the cursor from the current input

## **Gmail** Keyboard Shortcuts (continued)

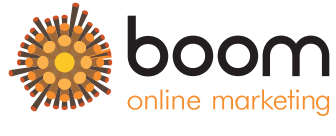

www.boom-online.co.uk

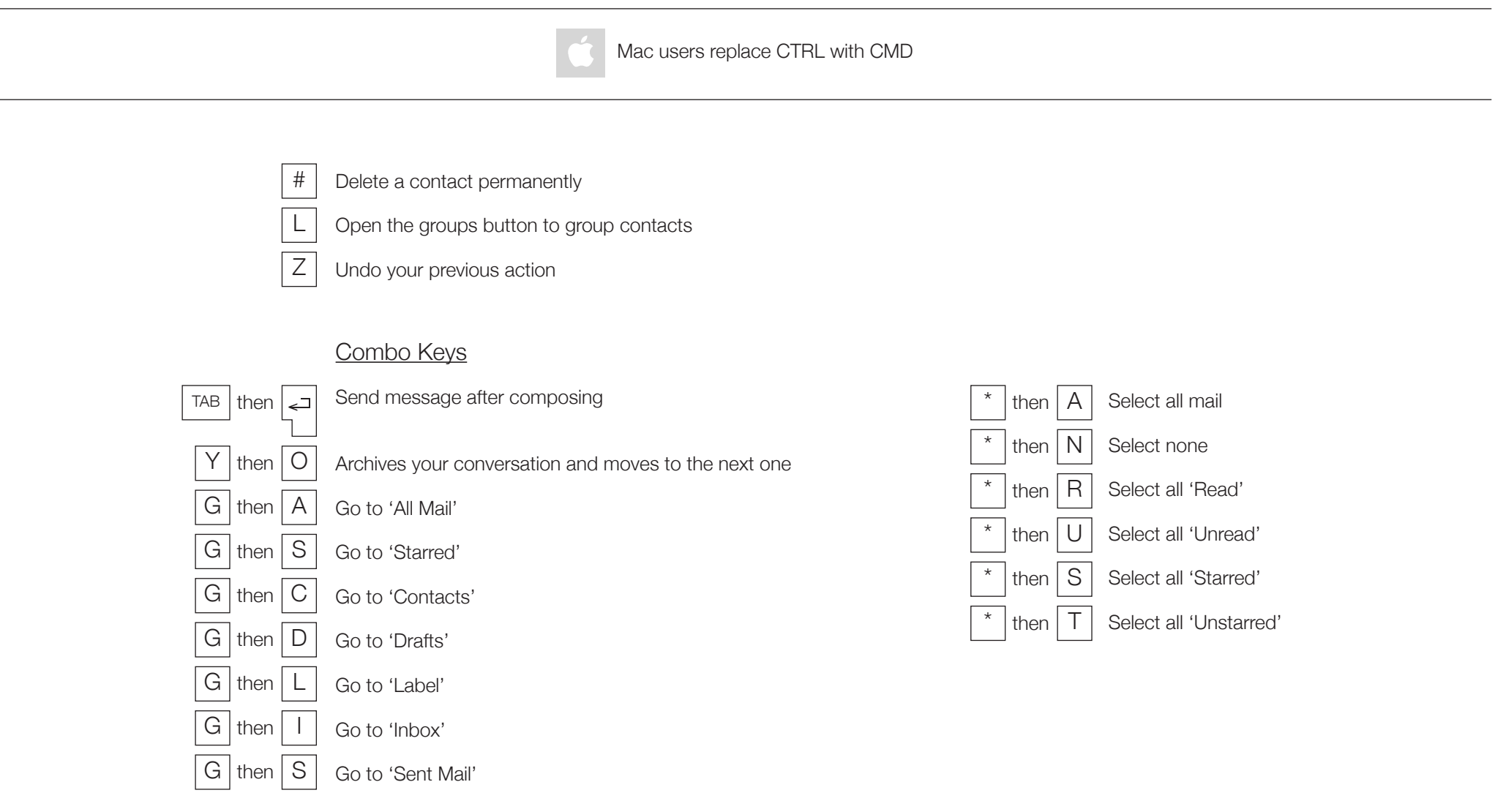